# Open2view API - Documentation

If you have any questions regarding this interface please address them to webmaster@open2view.com

# GET https://api.open2view.com/nz

A copy of this documentation is available at the above address.

# Username and password

To use the API you need a username and password which will be given to you by Open2view.

# Available Formats

Resources are available in either XML or JSON format.

Eg. GET https://api.open2view.com/nz/properties.xml?id=123456 GET https://api.open2view.com/nz/properties.json?id=123456

# Properties

# Get a list of all your properties

# GET https://api.open2view.com/nz/properties.xml?{search\_criteria} GET https://api.open2view.com/nz/properties.json?{search\_criteria}

Get a list of all properties. Optional search criteria will limit the results returned.

## Possible search criteria

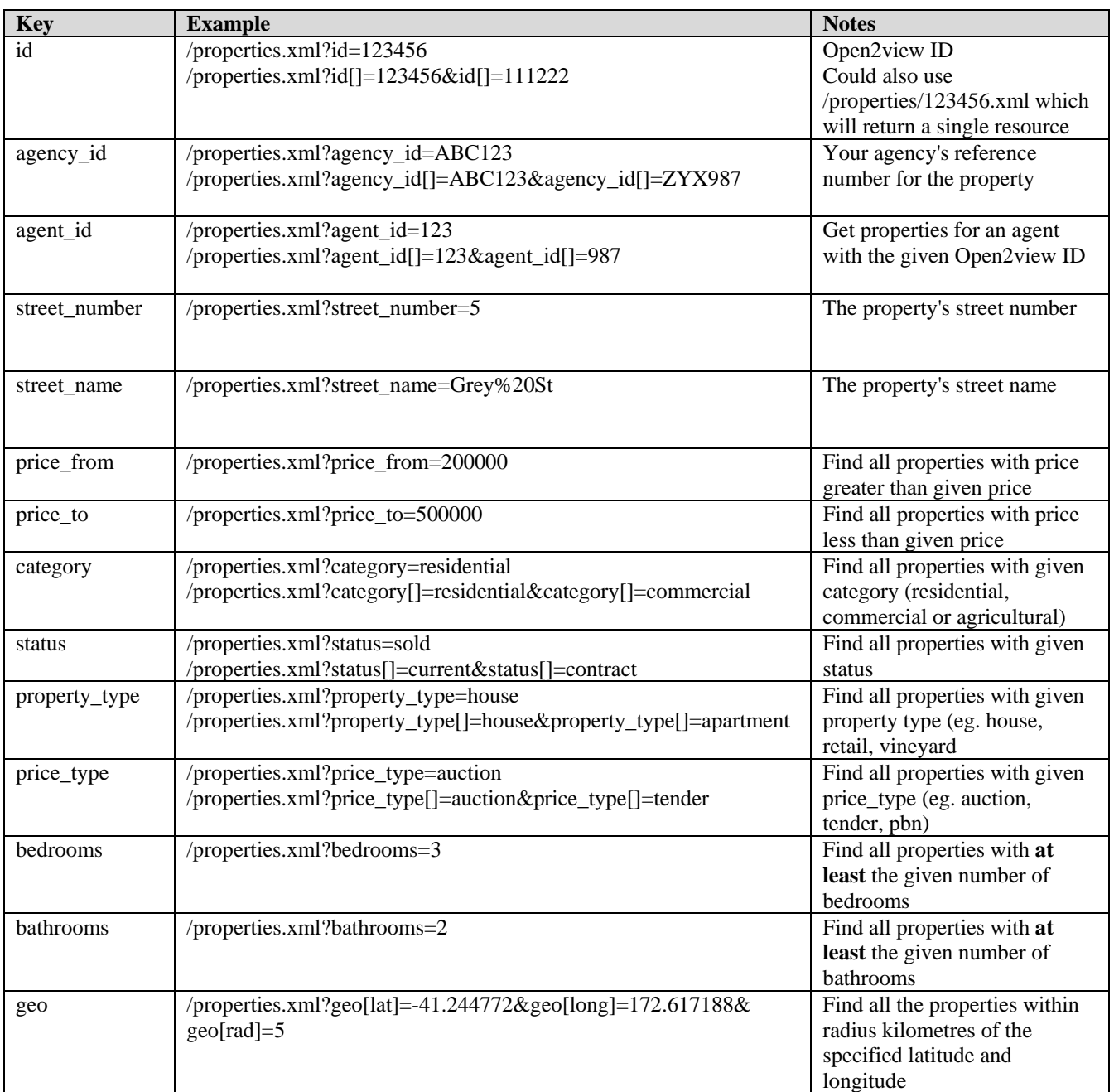

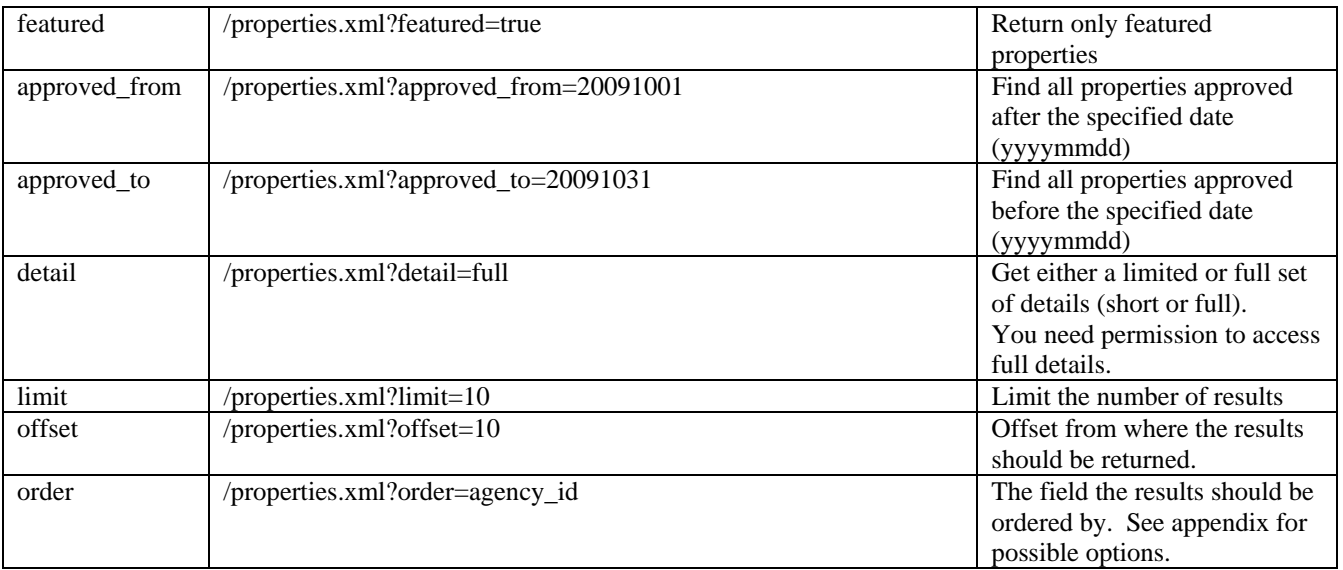

#### **Notes:**

1. If the Open2view ID is specified, it will be used and all other fields will be ignored

 2. If the Agency ID is specified, only the property that matches the Agency ID will be returned. Other fields will be ignored.

 3. Otherwise, if multiple conditions are supplied, only properties matching all conditions will be returned.

# List of returned attributes for each property in the list

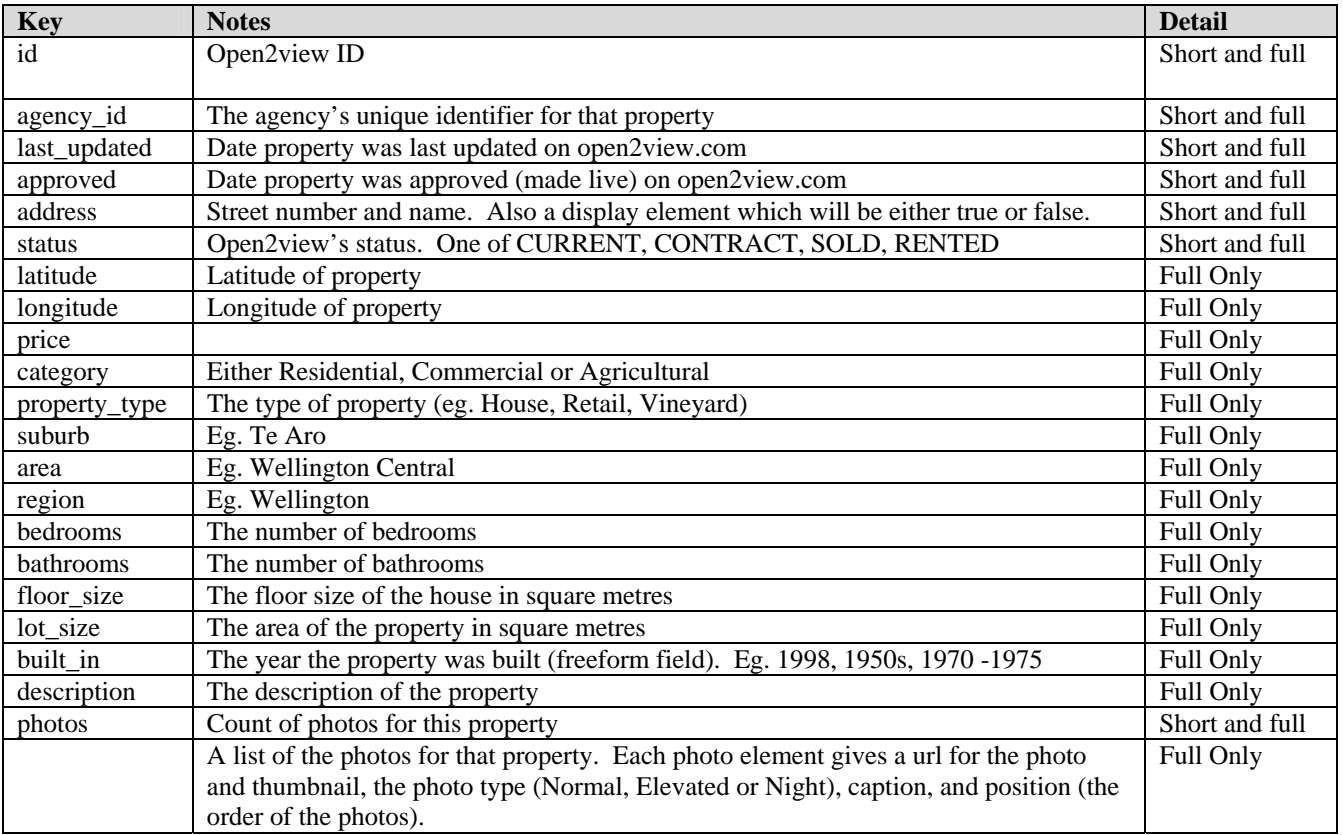

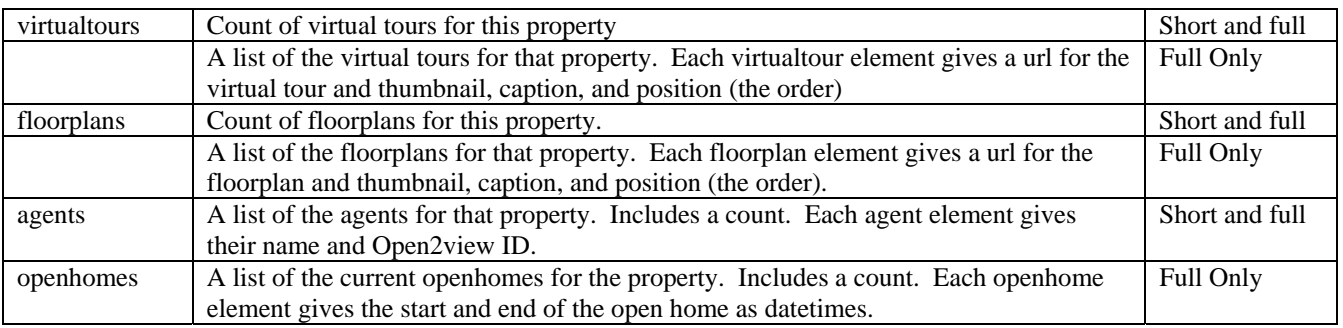

### XML Response example

```
HTTP/1.1 200 OK 
Date: Thu, 07 Feb 2008 00:15:32 GMT 
Content-Type: application/xml 
Encoding: UTF-8 
Content-Length: 13219 
<?xml version="1.0" encoding="UTF-8"?> 
<properties count="10"> 
  <property last_updated="Fri Jan 04 19:01:48 +1300 2008" id="162528"> 
    <address display="true">614 Moonshine Hill Road</address> 
    <agency_id>57886</agency_id> 
    <status>CURRENT</status> 
    <latitude>-41.0949013784599</latitude> 
    <longitude>175.005694627762</longitude> 
    <photos count="8"> 
      <photo type="Normal" caption="" position="1" 
thumbnail="http://www.nz.open2view.com/assets/property/100/c/9/c98845b78d081624a130
3c322522edd01f5df0da.jpeg">http://www.nz.open2view.com/assets/property/XL/c/9/c9884
5b78d081624a1303c322522edd01f5df0da.jpeg</photo> 
      ... 
    </photos> 
    <virtualtours count="8"> 
      <virtualtour caption="Big Front lawn" position="0" 
thumbnail="http://www.nz.open2view.com/assets/property/66/7/e/7e4ef33ae024d687d8eb0
6af315efd776e0dbb0a.jpeg">http://www.nz.open2view.com/tour/virtual/162528?num=0</vi
rtualtour> 
      ... 
    </virtualtours> 
    <floorplans count="0"> 
    </floorplans> 
  </property> 
  ... 
</properties>
```

```
{ 
  "properties": 
 { 
   "count":"10", 
   "property": 
  \Gamma\{ "id":"162528",
```

```
 "last_updated":"Fri Jan 04 19:01:48 +1300 2008", 
     "status":"CURRENT", 
     "address": {"display":"true","address":"614 Moonshine Hill Road"}, 
     "agency_id":"57886", 
     "latitude":"-41.0949013784599", 
     "longitude":"175.005694627762", 
     "floorplans":{"count":"0"}, 
     "photos": 
     { 
      "count":"8", 
      "photo": 
      [ 
\{ "thumbnail":"http://www.nz.open2view.com/assets/property/100/c/9/ 
c98845b78d081624a1303c322522edd01f5df0da.jpeg", 
        "type":"Normal", 
        "caption":"", 
        "position":"1", 
        "url":"http://www.nz.open2view.com/assets/property/XL/c/9/ 
c98845b78d081624a1303c322522edd01f5dfda.jpeg" 
       }, 
       ... 
      ] 
     }, 
     "virtualtours": 
    {
      "count":"8", 
       "virtualtour": 
       [ 
\{ "thumbnail":"http://www.nz.open2view.com/assets/property/66/7/e/ 
7e4ef33ae024d687d8eb06af315efd776e0dbb0a.jpeg", 
         "caption":"Big Front lawn", 
         "positoin":"0", 
         "url":"http://www.nz.open2view.com/tour/virtual/162528?num=0" 
        }, 
         ... 
      ] 
     } 
    }, 
    ... 
   ] 
  } 
}
```
# Errors

If there are any problems with the supplied search criteria then a list of errors will be returned instead of a list of properties.

# XML Response example

```
HTTP/1.1 200 OK 
Date: Thu, 07 Feb 2008 00:15:32 GMT 
Content-Type: application/xml 
Encoding: UTF-8 
Content-Length: 13219
```

```
<?xml version="1.0" encoding="UTF-8"?> 
<errors count="2"> 
  <error field="approved_from"> 
    Invalid date supplied for Approved From. Please refer to documentation appendix 
for correct date format. 
  </error> 
<error field="category"> 
    Category must be one of the following: Residential, Agricultural, and 
Commercial. 
 </error> 
</errors>
```
## JSON Response example

```
{
  "errors": 
 { 
   "count":"2", 
   "error": 
  \lceil\{ "field":"approved_from", 
     "message":"Invalid date supplied for Approved From. Please refer to 
documentation appendix for correct date format." 
    }, 
\{ "field":"category", 
     "message":"Category must be one of the following: Residential, Agricultural, 
and Commercial." 
    } 
   ] 
  } 
}
```
Get a single property

```
GET https://api.open2view.com/nz/properties/{id}.xml 
GET https://api.open2view.com/nz/properties/{id}.json
```
Get full details of a single property with  $id$  of  $\{id\}$ 

#### ML Response example X

```
TTP/1.1 200 OK 
H
Date: Thu, 07 Feb 2008 00:15:32 GMT 
Content-Type: application/xml 
Encoding: UTF-8 
Content-Length: 13219 
<?xml version="1.0" encoding="UTF-8"?> 
<property last_updated="Fri Jan 04 19:01:48 +1300 2008" id="162528"> 
   <address display="true">614 Moonshine Hill Road</address> 
   <agency_id>57886</agency_id>
```

```
 <status>CURRENT</status> 
   <latitude>-41.0949013784599</latitude> 
   <longitude>175.005694627762</longitude> 
   <price>BBO $1,150,000</price> 
   <category>Residential</category> 
   <property_type>Lifestyle Property</property_type> 
   <suburb>Pauatahanui</suburb> 
   <area>Porirua</area> 
   <region>Wellington</region> 
   <bedrooms>5</bedrooms> 
   <bathrooms>2</bathrooms>
   <floor_size>275</floor_size> 
   <lot_size>158600</lot_size> 
   <built_in>2006</built_in> 
   <description>Rarely do you find ...</description> 
   <photos count="8"> 
     <photo type="Normal" caption="" position="1" 
thumbnail="http://www.nz.open2view.com/assets/property/100/c/9/c98845b78d081624a130
3c322522edd01f5df0da.jpeg">http://www.nz.open2view.com/assets/property/XL/c/9/c9884
5b78d081624a1303c322522edd01f5df0da.jpeg</photo> 
     ... 
   </photos> 
   <virtualtours count="8"> 
     <virtualtour caption="Big Front lawn" position="0" 
thumbnail="http://www.nz.open2view.com/assets/property/66/7/e/7e4ef33ae024d687d8eb0
6af315efd776e0dbb0a.jpeg">http://www.nz.open2view.com/tour/virtual/162528?num=0</vi
rtualtour> 
     ... 
   </virtualtours> 
   <floorplans count="0"> 
   </floorplans> 
   <openhomes count="1"> 
     <openhome> 
       <start>2009-10-31 13:00:00</start> 
       <end>2009-10-31 13:30:00</end> 
     </openhome> 
   </openhomes> 
   <agents count="1"> 
     <agent id="123">Brent Cottle</agent> 
   </agents> 
</property>
```

```
{
  "property": 
 { 
   "id":"162528", 
   "last_updated":"Fri Jan 04 19:01:48 +1300 2008", 
   "status":"CURRENT", 
   "address":{"display":"true","address":"614 Moonshine Hill Road"}, 
   "agency_id":"57886", 
   "latitude":"-41.0949013784599", 
   "longitude":"175.005694627762", 
   "floorplans":{"count":"0"}, 
   "price":"BBO $1,150,000", 
   "category":"Residential", 
   "property_type":"Lifestyle Property",
```

```
 "suburb":"Pauatahanui", 
   "area":"Porirua", 
   "region":"Wellington", 
   "bedrooms":"5", 
   "bathrooms":"2", 
   "floor_size":"275", 
   "lot_size":"158600", 
   "built_in":"2006", 
   "description":"Rarely do you find ... ", 
   "photos": 
\{ "count":"8", 
    "photo": 
   \lceil { 
"thumbnail":"http://www.nz.open2view.com/assets/property/100/c/9/c98845b78d081624a1
303c322522edd01f5df0da.jpeg", 
       "type":"Normal", 
       "caption":"", 
"url":"http://www.nz.open2view.com/assets/property/XL/c/9/c98845b78d081624a1303c322
522edd01f5dfda.jpeg" 
     }, 
     ... 
    ] 
   }, 
   "virtualtours": 
   { 
    "count":"8", 
    "virtualtour":
   \lceil { 
"thumbnail":"http://www.nz.open2view.com/assets/property/66/7/e/7e4ef33ae024d687d8e
b06af315efd776e0dbb0a.jpeg", 
       "caption":"Big Front lawn", 
"url":"http://www.nz.open2view.com/tour/virtual/162528?num=0" 
     }, 
     ... 
    ] 
   }, 
   "openhomes": 
   { 
    "count":"1",
    "openhome": 
\{ "start":"2009-10-31 13:00:00", 
     "end":"2009-10-31 13:30:00" 
    } 
   }, 
   "agents": 
   { 
    "count":"1", 
    "agent": 
   \Gamma\{ "id":"123", 
      "name":"Brent Cottle" 
     } 
    ] 
 }
```
 } }

# Errors

If the property can't be found, a single error will be returned.

## ML Response example X

```
TTP/1.1 200 OK 
H
Date: Thu, 07 Feb 2008 00:15:32 GMT 
Content-Type: application/xml 
Encoding: UTF-8 
Content-Length: 13219 
<?xml version="1.0" encoding="UTF-8"?> 
<error> 
Couldn't find a property with that ID
</error>
```
# JSON Response example

{ "error": " Couldn't find a property with that ID" }

# Agents

# Get a list of all your agents

## GET https://api.open2view.com/nz/agents.xml?{search\_criteria} GET https://api.open2view.com/nz/agents.json?{search\_criteria}

Get a list of all agents. Optional search criteria will limit the results returned.

#### Possible search criteria

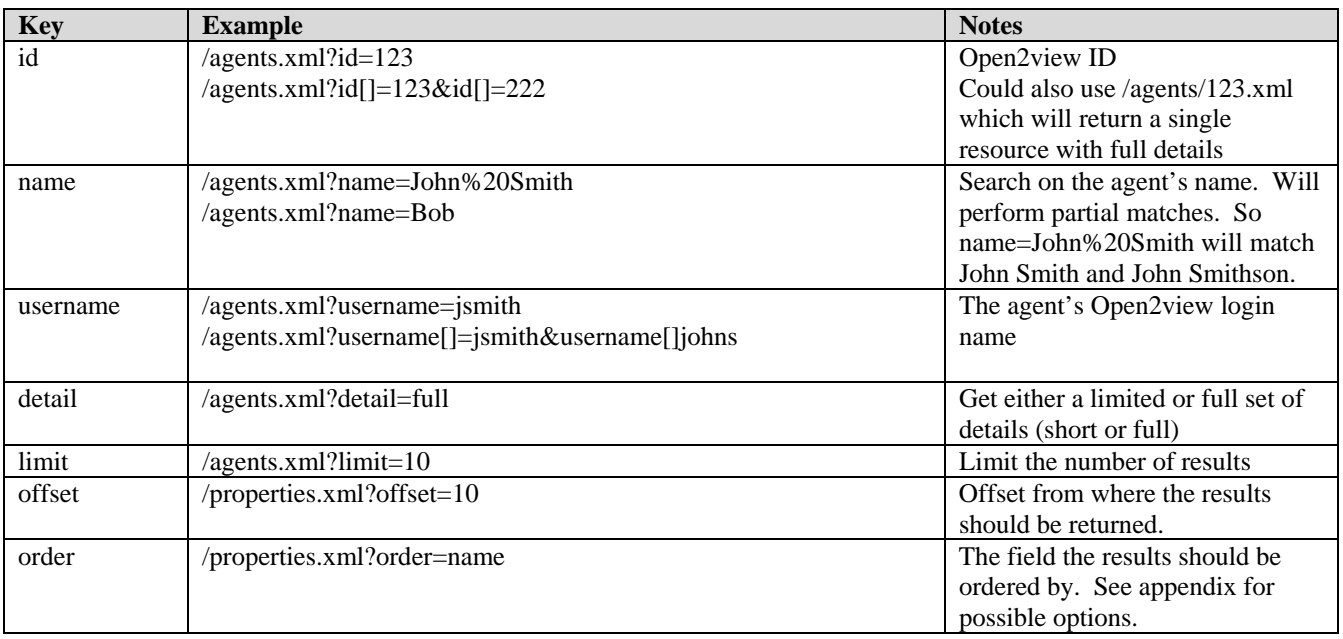

#### **Notes:**

1. If the Open2view ID is specified, it will be used and all other fields will be ignored

 2. Otherwise, if multiple conditions are supplied, only agents matching all conditions will be returned.

# List of returned attributes for each agent

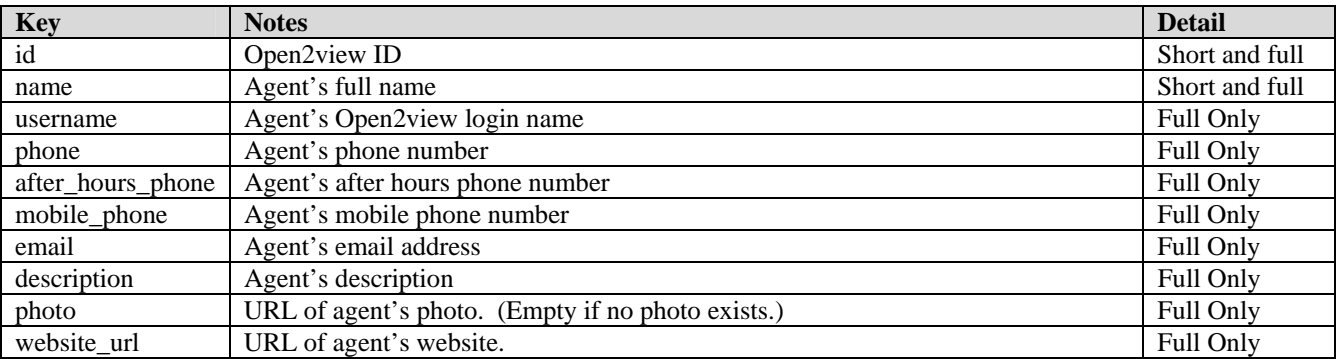

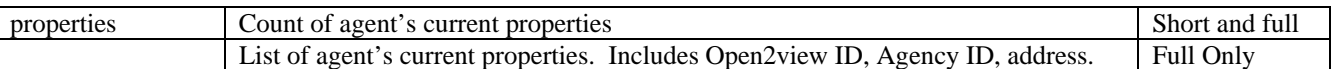

#### XML Response example

```
HTTP/1.1 200 OK 
Date: Thu, 07 Feb 2008 00:15:32 GMT 
Content-Type: application/xml 
Encoding: UTF-8 
Content-Length: 13219 
<?xml version="1.0" encoding="UTF-8"?> 
<agents count="10"> 
 <agent id="123"> 
   <name>John Smith</name> 
   <username>jsmith</username> 
   <phone>555 1234</phone> 
   <mobile_phone>021 555 1234</mobile_phone> 
   <email>jsmith@virtualrealty.co.nz</email> 
   <properties count="8"> 
    <property last_updated="Fri Jan 04 19:01:48 +1300 2008" id="162528"> 
     <address>614 Moonshine Hill Road</address> 
     <agency_id>57886</agency_id> 
    </property> 
    ... 
   </properties> 
  </agent> 
  ... 
</agents>
```

```
{ 
  "agents": 
 { 
   "count":"10", 
   "agent": 
   [ 
    { 
     "id":"123", 
     "name":"John Smith", 
     "username":"jsmith", 
     "phone":"555 1234", 
     "mobile_phone":"021 555 1234", 
     "email":"jsmith@virtualrealty.co.nz", 
     "properties": 
     { 
      "count":"8", 
      "property": 
     \lceil { 
         "id":"162528", 
        "last_updated":" Fri Jan 04 19:01:48 +1300 2008", 
        "address":"614 Moonshine Hill Road", 
        "agency_id":"57886", 
        }, 
 ...
```

```
 ] 
          } 
       }, 
        ... 
      ] 
   } 
}
```
# Errors

If there are any problems with the supplied search criteria then a list of errors will be returned instead of a list of agents.

# XML Response example

```
HTTP/1.1 200 OK 
Date: Thu, 07 Feb 2008 00:15:32 GMT 
Content-Type: application/xml 
Encoding: UTF-8 
Content-Length: 13219 
<?xml version="1.0" encoding="UTF-8"?> 
<errors count="1"> 
 <error field="id"> 
    ID is not a valid number 
  </error> 
</errors>
```
# JSON Response example

```
{ 
  "errors": 
  { 
   "count":"1", 
   "error": 
   { 
    "field":"id", 
    "message":" ID is not a valid number" 
   } 
  } 
}
```
Get a single agent

GET https://api.open2view.com/nz/agents/{id}.xml GET https://api.open2view.com/nz/agents/{id}.json

Get full details of a single agent with id of {id}

XML Response example

```
HTTP/1.1 200 OK 
Date: Thu, 07 Feb 2008 00:15:32 GMT 
Content-Type: application/xml 
Encoding: UTF-8 
Content-Length: 13219 
<?xml version="1.0" encoding="UTF-8"?> 
<agent id="123"> 
 <name>John Smith</name> 
  <username>jsmith</username> 
  <phone>555 1234</phone> 
  <mobile_phone>021 555 1234</mobile_phone> 
  <email>jsmith@virtualrealty.co.nz</email> 
  <description>John Smith works hard to ...</description> 
  <photo/> 
  <properties count="8"> 
   <property last_updated="Fri Jan 04 19:01:48 +1300 2008" id="162528"> 
    <address>614 Moonshine Hill Road</address> 
    <agency_id>57886</agency_id> 
   </property> 
   ... 
  </properties> 
</agent>
```
## JSON Response example

```
{ 
  "agent": 
 { 
   "id":"123", 
   "name":"John Smith", 
   "username":"jsmith", 
   "phone":"555 1234", 
   "mobile_phone":"021 555 1234", 
   "email":"jsmith@virtualrealty.co.nz", 
   "description":"John Smith works hard to ...", 
   "photo":"", 
   "properties": 
\{ "count":"8", 
    "property": 
   \lceil\{ "id":"162528", 
      "last_updated":" Fri Jan 04 19:01:48 +1300 2008", 
      "address":"614 Moonshine Hill Road", 
      "agency_id":"57886", 
     }, 
     ... 
    ] 
   } 
 }
```
#### Errors

}

If the agent can't be found, a single error will be returned.

# XML Response example

```
HTTP/1.1 200 OK 
Date: Thu, 07 Feb 2008 00:15:32 GMT 
Content-Type: application/xml 
Encoding: UTF-8 
Content-Length: 13219 
<?xml version="1.0" encoding="UTF-8"?> 
<error> 
Couldn't find an agent with that ID
</error>
```

```
{ 
 "error": " Couldn't find an agent with that ID"
}
```
# Appendix

# Search criteria values

# Date format

Dates should be in the format: yyyymmdd E.g. 20091031 for the 31<sup>st</sup> of October 2009

# **Category**

residential commercial agricultural

# **Status**

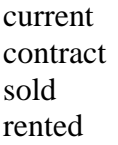

# Property Type

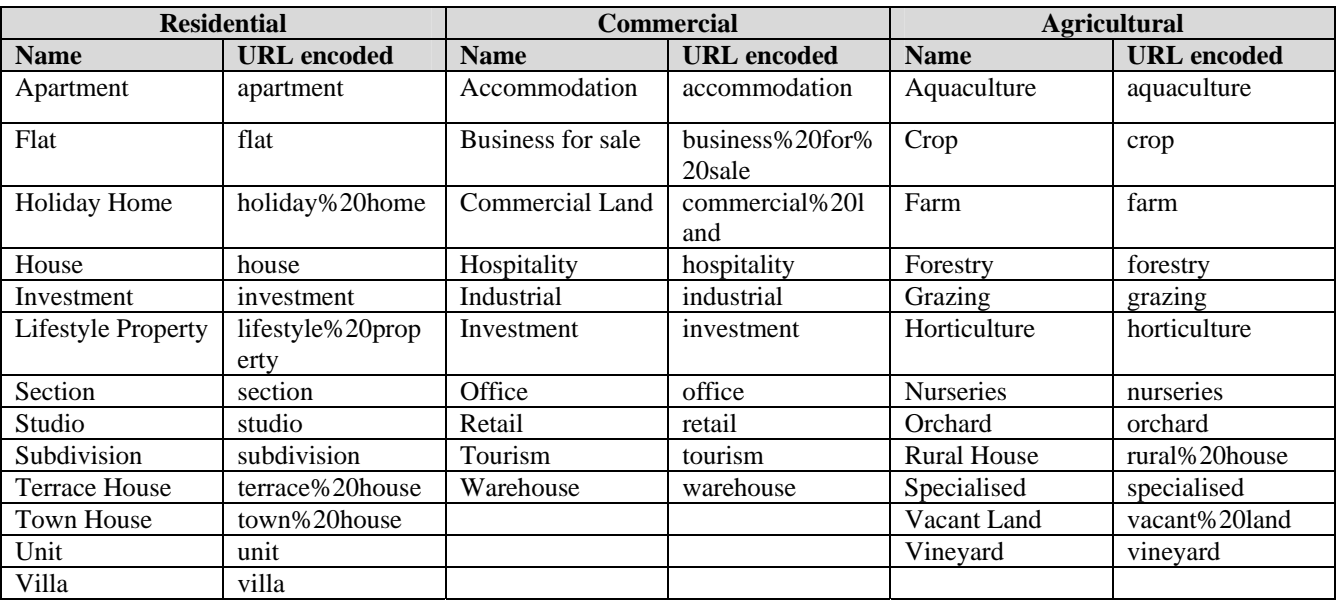

# Price Type

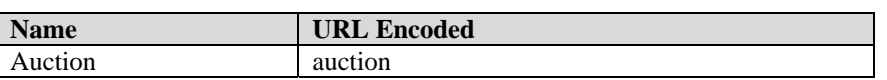

Open2view.com Page 15 of 16 22 December 2009

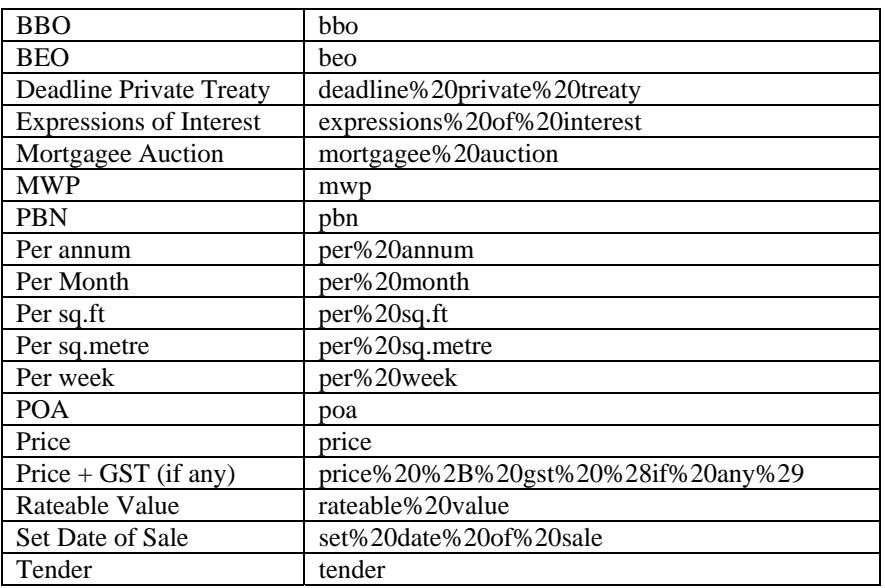

# Order

Use {field}\_desc to get the results in reverse order.

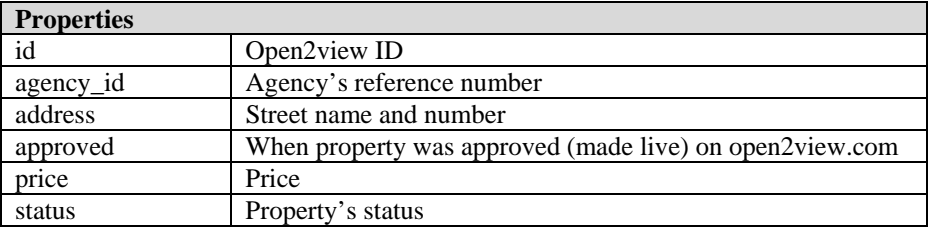

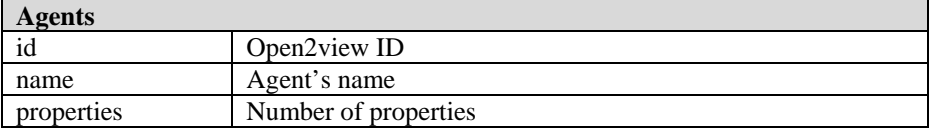